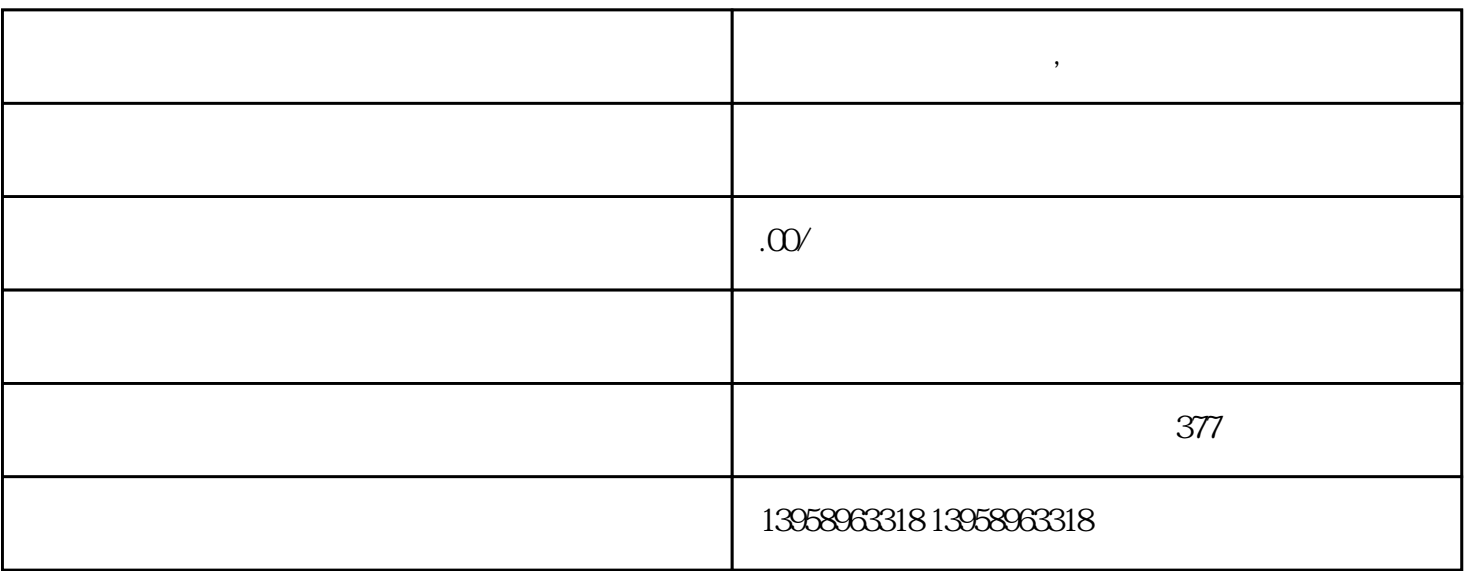

**贺州覆膜帆布袋定制 ,贺州定制圆桶包帆布袋**

MO PC Mac MO Macopen WinMac Macharam Macharam Macharam http://www.dataviz.com Mac open, was seen that we can consider the constraints of the constraints of the constraints of the constraints of the constraints of the constraints of the constraints of the constraints of the constraints of the constraints "" " " " " Here are the WinMac Dataviz Macopen ,在"可移动磁盘"图标上或"小驱"图标上右击鼠标后弹出的菜单中,添加了"MacFormat"选项( 这说明Macopen安装运行成功);WinMac是一个在PC机上模拟苹果电脑(Mac)操作界面的软件,在" 开始"的"程序"中选"彩色苹果图标"便可 运行,运行后屏幕上方出现苹果电脑(Mac)的桌 assets that the MacFormat control of MacFormat MacFormat and MacFormat MacFormat MacFormat  $\mathbb{M}$ PC Mac  $\mathbb{M}\infty$  Mac  $\mathbb{M}\infty$ ,将盘片插入MO中,双击"我的电脑"中"可移动磁盘"图标,你会奇迹地发现,MO盘片中的内容显  $\mu$  , and  $\mu$  , and  $\mu$  is the Machinese  $\mu$ cFormat MO FhotoShop4.0 PageMaker6.0 Ma<br>
c 3 (1) MO PC Mac c and the contract of the set of the set of the set of the set of the set of the set of the set of the set of the set of the set of the set of the set of the set of the set of the set of the set of the set of the set of th  $PC$  MO  $\blacksquare$  $\rm M$ a $\rm M$ a $\rm M$ a $\rm M$ a c机上,要先将MO盘片插入MO内,再用相应的磁盘工具,将MO盘片格式化或显示在桌面上,(每次开 MO MO MO

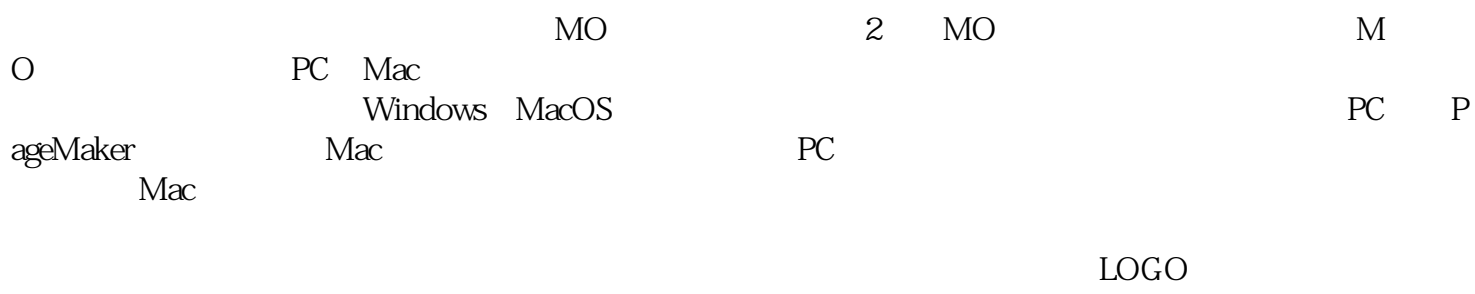

 $PVC$ 

 $\frac{a}{\sqrt{a}}$